## **Инструкция для родителей о том, как произвести оплату**

## **перевыпуска карты**

(на примере мобильного приложения «Сбербанк on-line»)

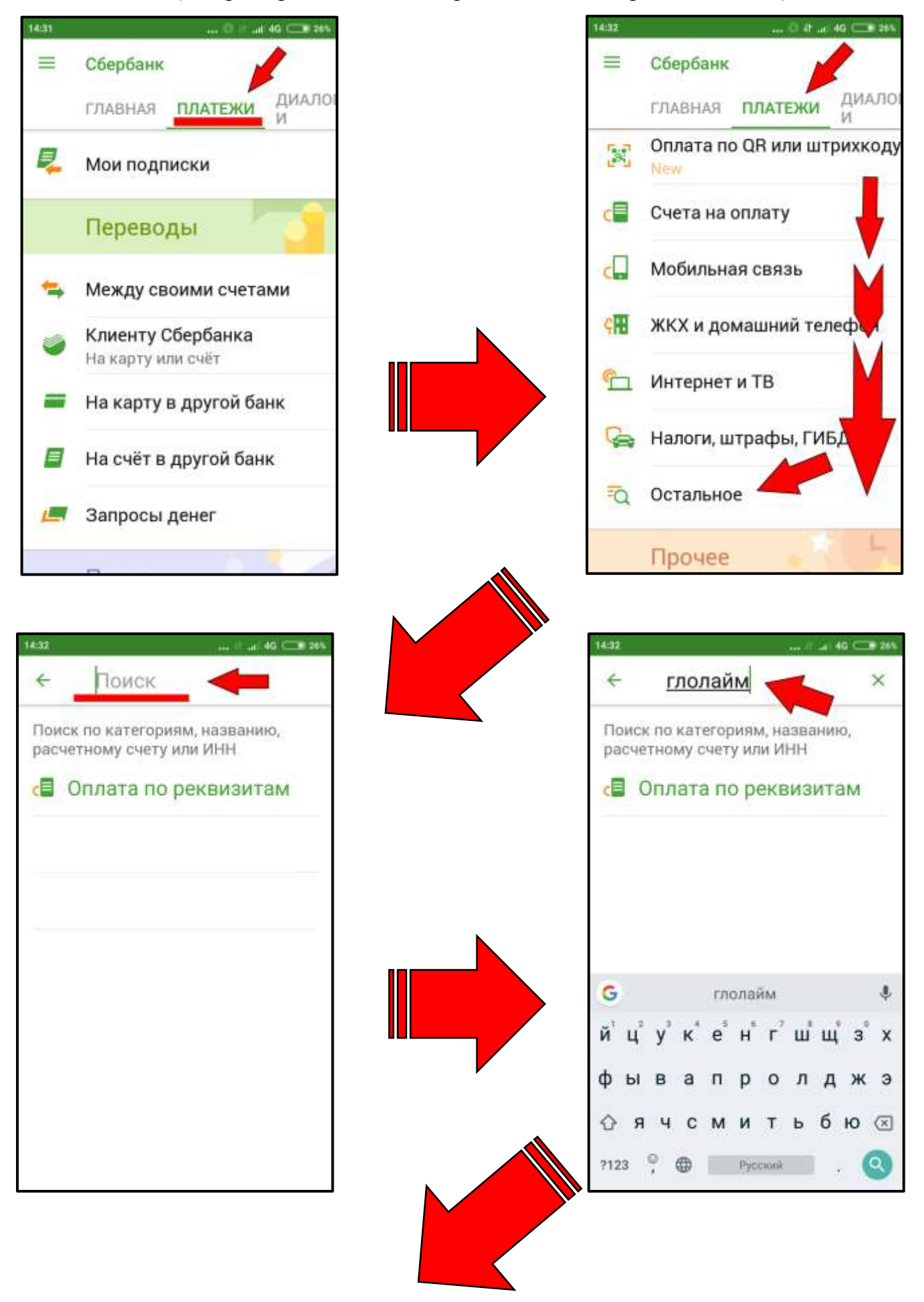

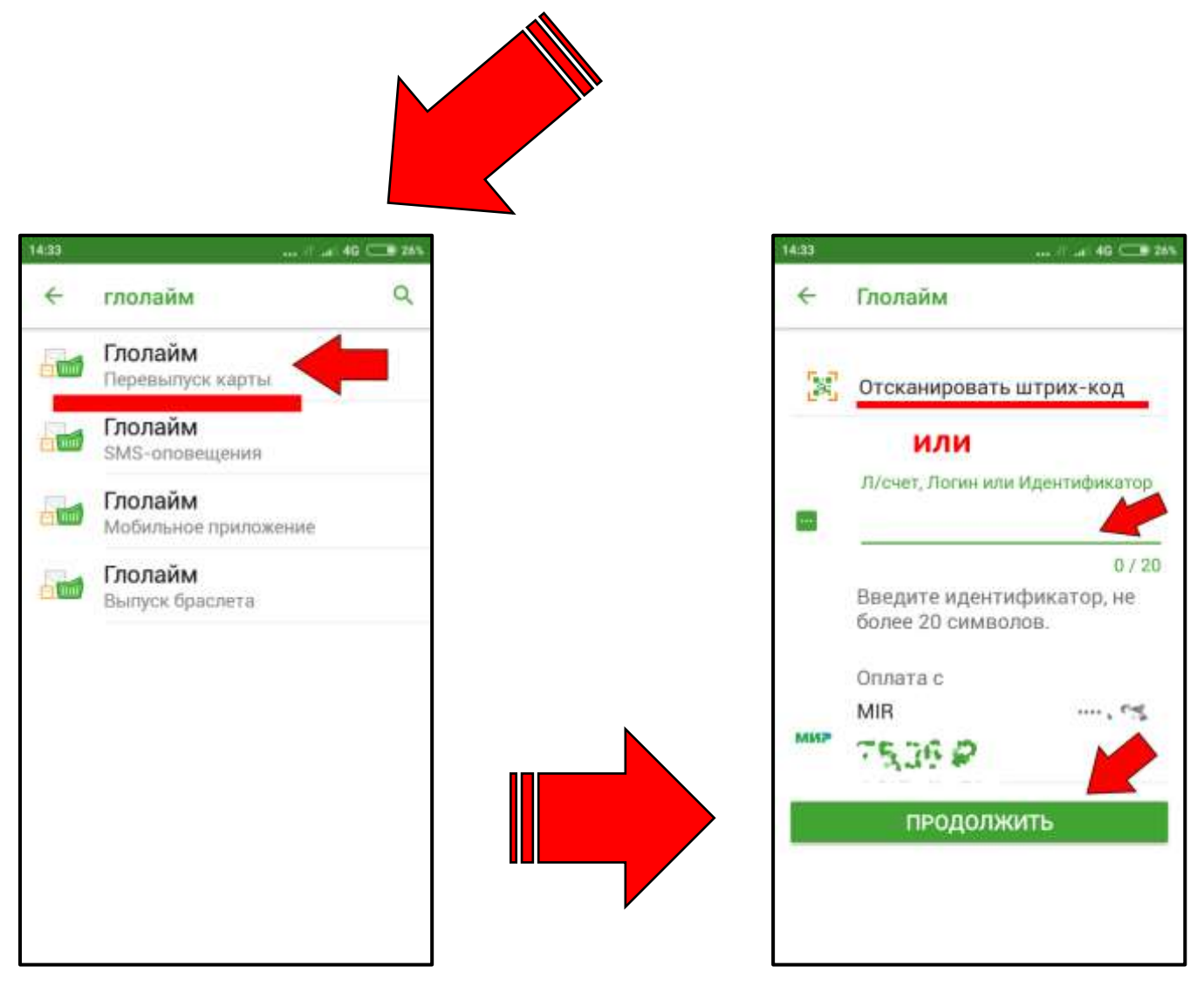

**Далее следует подтвердить оплату**